# **Fiche descriptive de module**

### **Mise en Œuvre d'Applications Métier (MOAM) SI242**

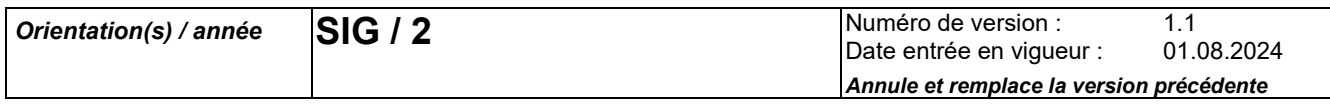

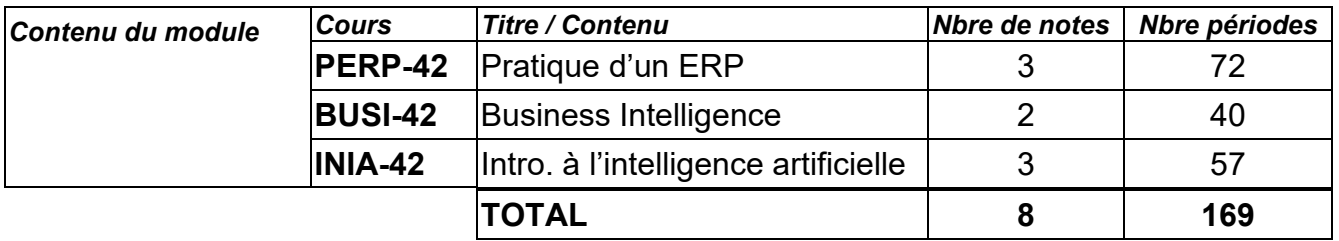

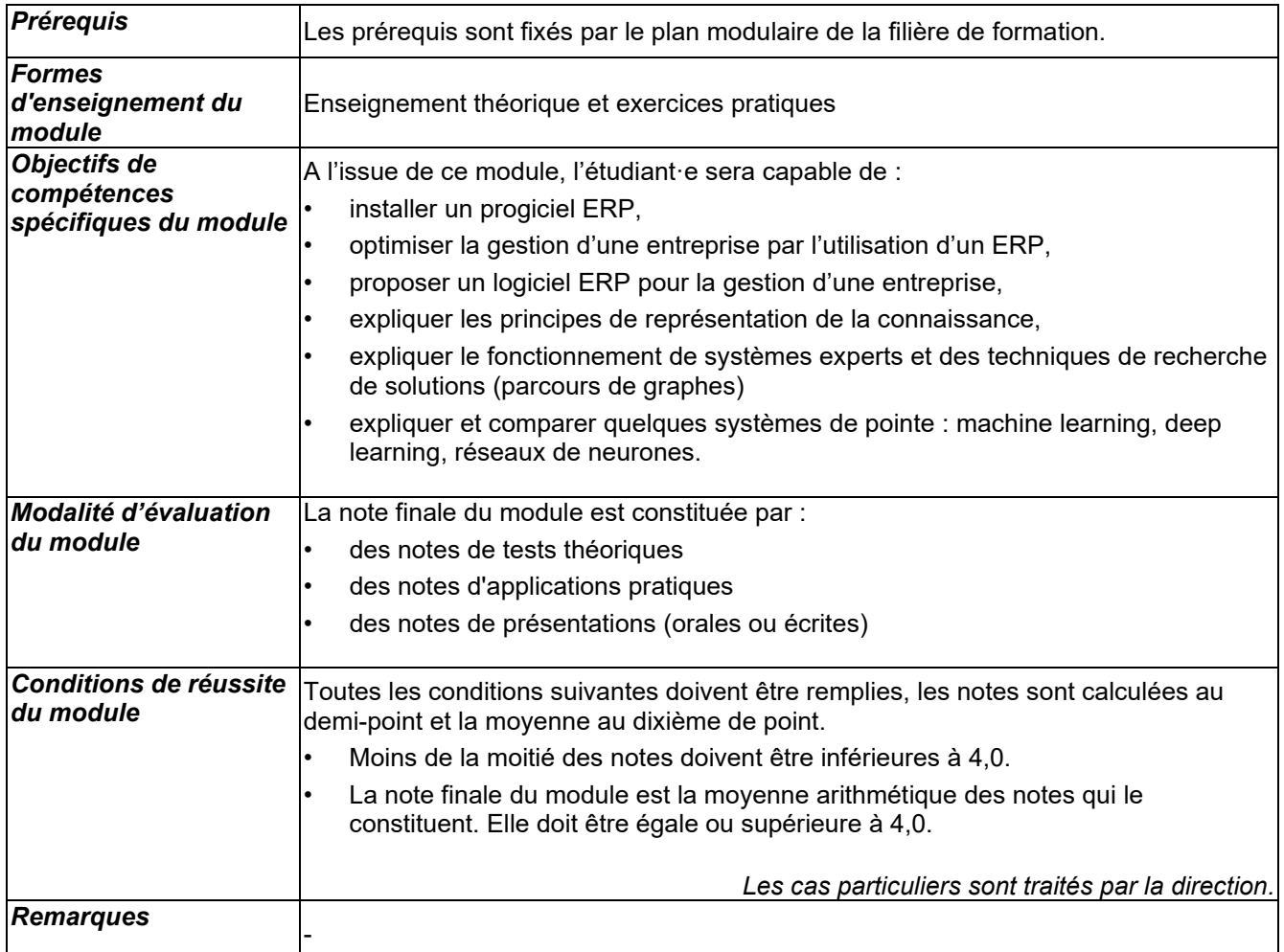

#### **Progiciel de gestion intégré (ERP) PERP-42**

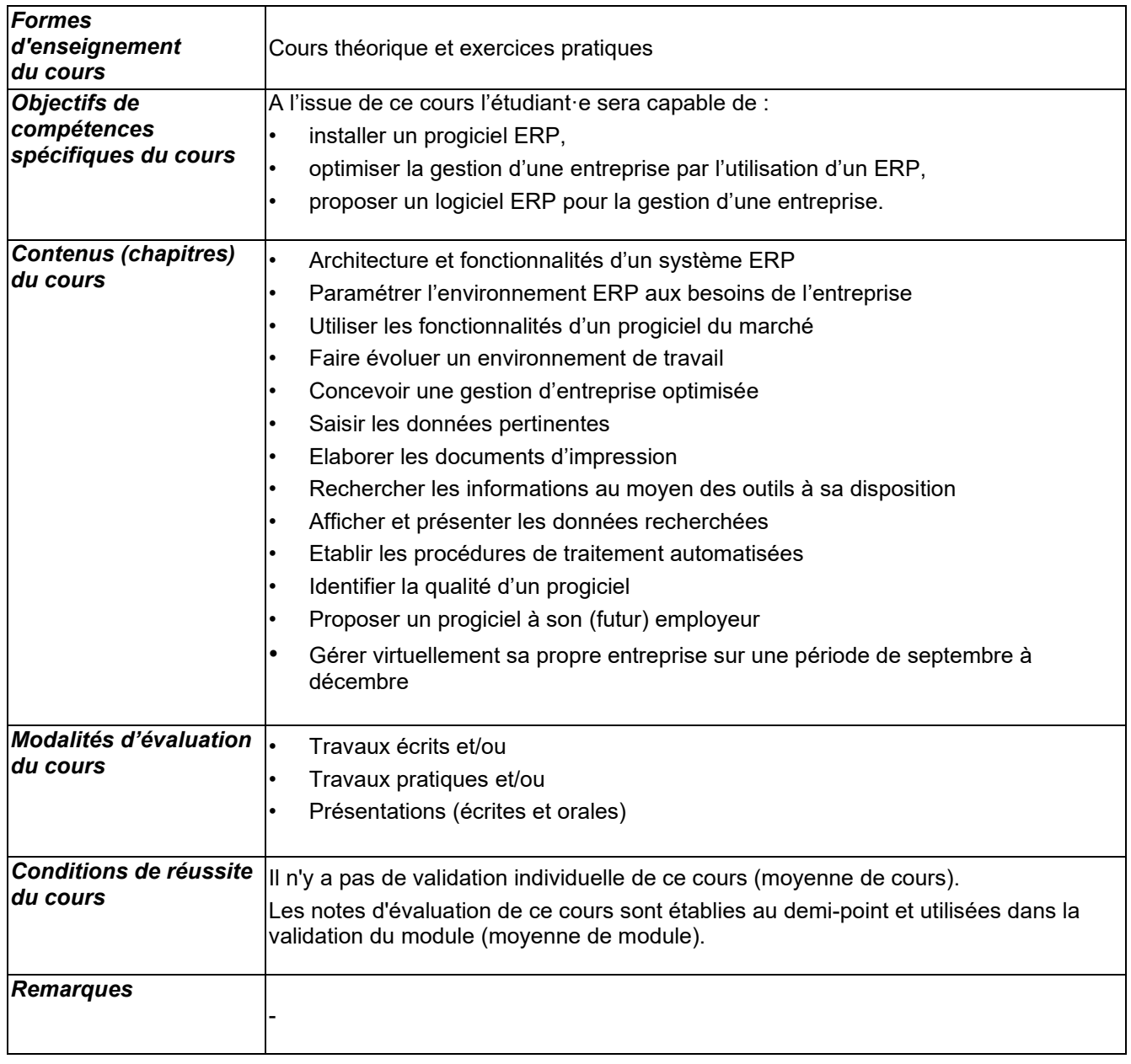

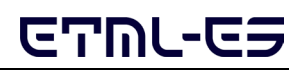

# **Fiche descriptive de cours**

### **Business Intelligence (BUSI) BUSI-42**

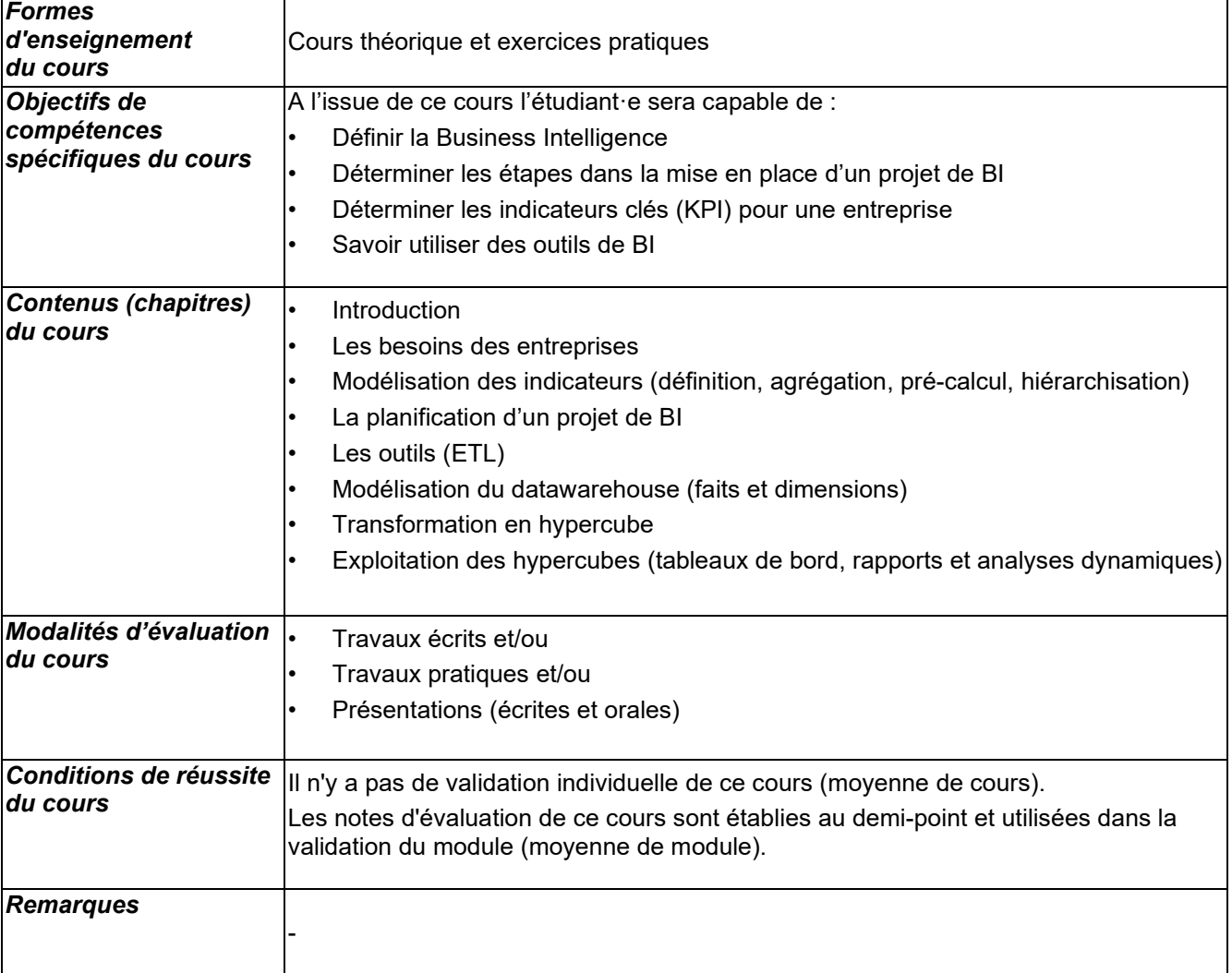

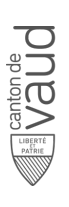

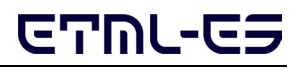

**Fiche descriptive de cours**

#### **Introduction à l'Intelligence Artificielle INIA-42**

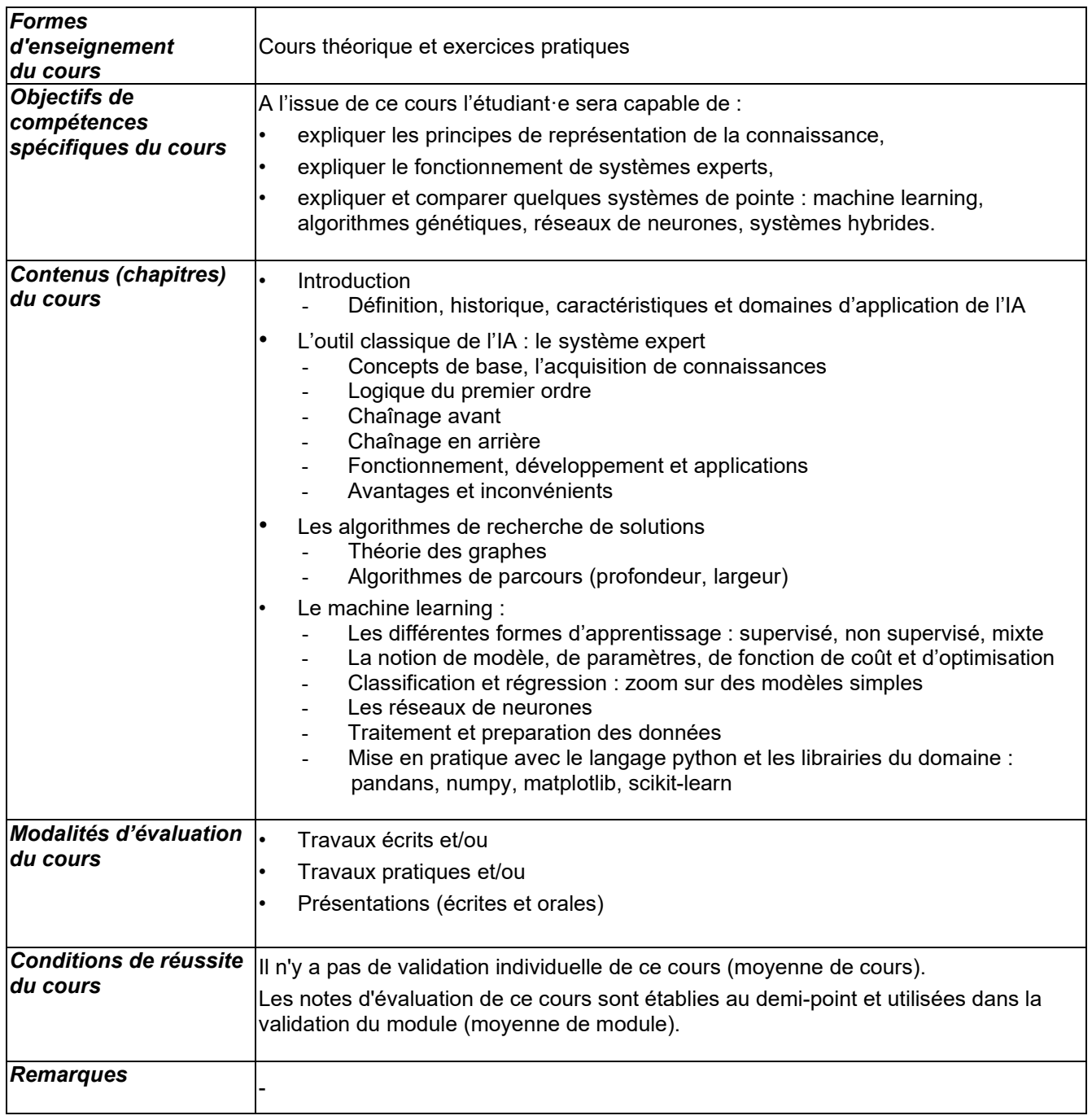

Fichier : SI242\_V1-1

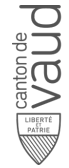